**23 DE ENERO DE 2019**

# **ESPECIFICACION TECNICA**

**ENTREGA DE INFORMACIÓN POR API REST**

**IFACTURA TRANSFIRIENDO S.A**

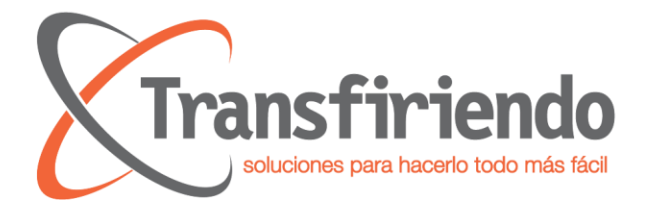

# Contenido

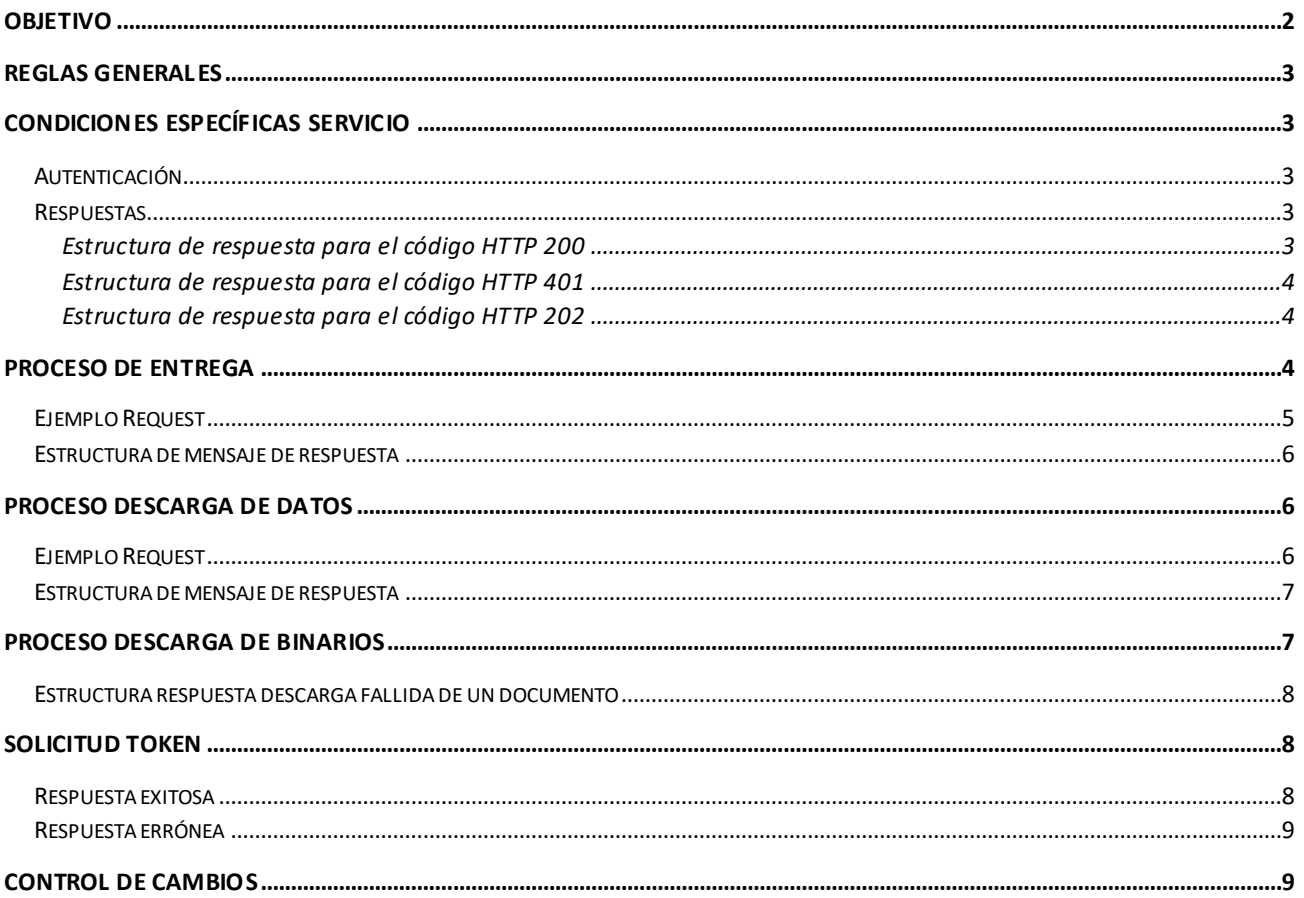

\_\_\_\_\_\_\_\_\_\_\_\_\_\_\_

 $\sim$ 

**BOODDED BB** 

. ..........

 $\blacksquare$ 

88888

**College** 

------ - -. . . . . . . . . .

. . . . . . 

 $\blacksquare$ 

**DE** 

 $\Box$ 

 $\blacksquare$ 

 $\Box$ 

**. . . . . . .** 

**Contract Contract** 

**COLOR** 

**Contract Contract** 

 $\Box$ 

 $\blacksquare$ 

 $\Box$ 

**DE DEL** 

a a s

 $\blacksquare$ 

**BEE** 

 $\mathbb{R}^n$  $\blacksquare$ 

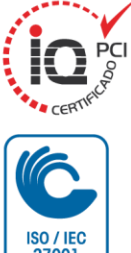

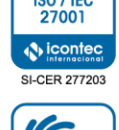

# WWW.TRANSFIRIENDO.COM / WWW.BITSION.COM

COLOMBIA: CALLE 98 No. 22-64 OF. 810 / TEL: (57 1) 691 0810 / FAX: (57 1) 623 7011 / BOGOTÁ, D.C. ARGENTINA: EDMUNDO MARIOTTE 5480 VILLA BELGRANO CP 5147 / TEL: (54 354) 344 9254 / CORDOBA ECUADOR: AMAZONAS 3334 Y AZUAY EDIF. UNIFINSA OFICINA 901 TEL: (593) 245 4286 - 227 8025 / QUITO

 $\ddot{\mathbf{v}}$  icon SC-5612-1

**ISO 9001** 

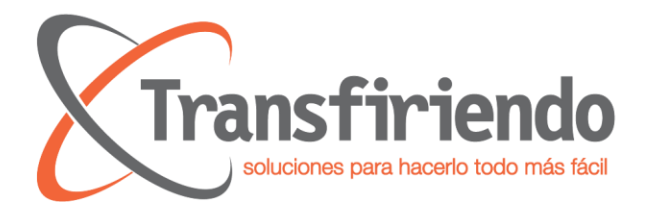

# <span id="page-2-0"></span>Objetivo

Entregar la información de los documentos electrónicos recibidos en la plataforma **iFactura Recepción** en este modelo el cliente debe generar un proceso recurrente en el cual debe consumir un Servicio expuesto por **Transfiriendo S.A** con las condiciones establecidas en este documento.

a a a  $\blacksquare$ 

 $\mathbf{r}$ 

 $\blacksquare$ 

 $\blacksquare$ 

 $\blacksquare$ 

 $\blacksquare$ 

 $\blacksquare$ 

\_\_\_\_\_\_\_\_\_\_  $\blacksquare$ 

 $\blacksquare$ 

8 8 8 8 8

--------

 $\blacksquare$ 

 $\blacksquare$ 

 $\blacksquare$ 

п

 $\Box$ **COL** 

 $\Box$ 

**TELESCO** 

 $\blacksquare$ **. . .** 

> $\blacksquare$  $\overline{\phantom{a}}$

a shekara

**TELE** 

 $\overline{\phantom{a}}$ 

**BERTHER** 

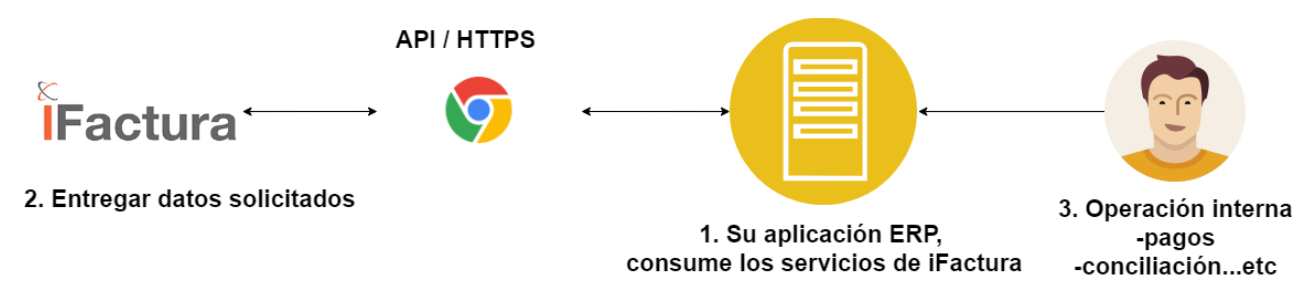

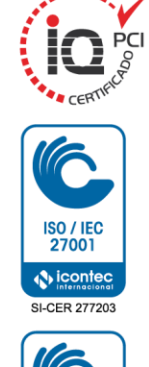

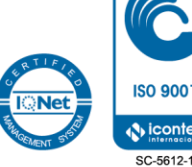

### WWW.TRANSFIRIENDO.COM / WWW.BITSION.COM

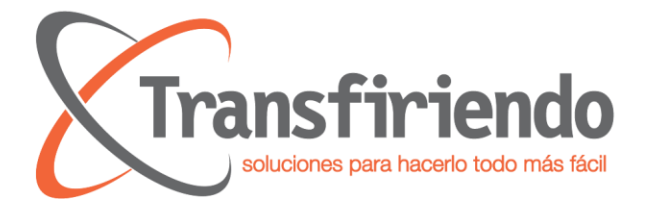

# <span id="page-3-0"></span>Reglas generales

El formato general en el que se entregan los datos cumple con las siguientes especificaciones

 $\blacksquare$ 

**TELE** 

 $\blacksquare$ 

п

**The Contract of the Contract of the Contract of the Contract of the Contract of the Contract of the Contract o** 

- El formato de fecha es YYYY-MM-DD
- El formato de hora es HH:mm:ss
- No se usa separador de miles
- El separador de decimales es el (.) punto
- La entrega solo se realiza por medio del verbo POST

# <span id="page-3-1"></span>Condiciones específicas servicio

### <span id="page-3-2"></span>Autenticación

El servicio expuesto por parte de Transfiriendo S.A usa autenticación por medio de token por lo cual lo recursos que requieren autenticación debe enviar siempre la siguiente estructura de cabeceras:

```
{
  "cache-control": "no-cache",
  "Content-Type": "application/json",
  "Authorization": "Bearer {{Token}}"
}
```
### <span id="page-3-3"></span>Respuestas

El servicio debe generar una respuesta con el resultado de la transacción según corresponda, los códigos de respuesta a usa se detallan a continuación

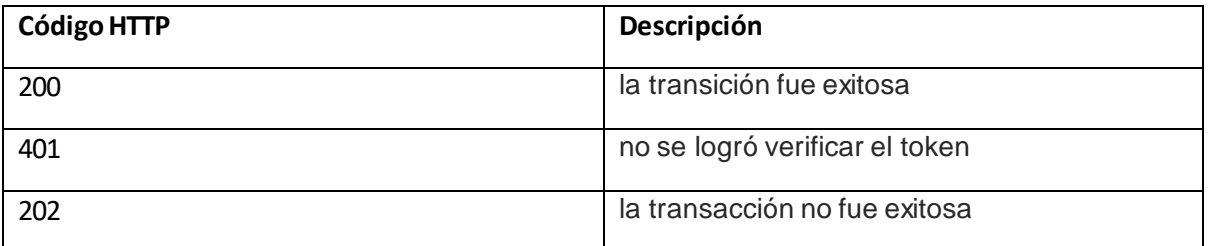

<span id="page-3-4"></span>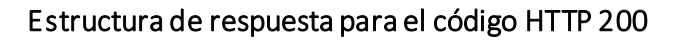

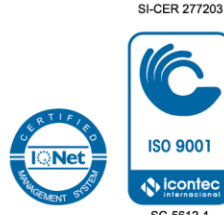

### WWW.TRANSFIRIENDO.COM / WWW.BITSION.COM

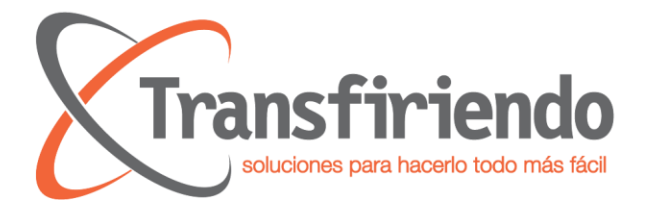

En este caso el campo error debe ser false

{ "isError": false, "message":"mensaje respectivo a la entrega cadena de texto no mayor a 200 caracteres" }

 $\mathbf{r}$ 

**COL** 

 $\blacksquare$ 

 $\blacksquare$ 

a pr

 $\blacksquare$ 

> > п

 $\blacksquare$ 

### <span id="page-4-0"></span>Estructura de respuesta para el código HTTP 401

En este caso el campo error debe ser true

{ "isError": true,

 "message":"mensaje respectivo a la entrega cadena de texto no mayor a 200 caracteres" }

### <span id="page-4-1"></span>Estructura de respuesta para el código HTTP 202

En este caso el campo error debe ser true

{

"isError": true,

 "message":"mensaje respectivo a la entrega cadena de texto no mayor a 200 caracteres" }

# <span id="page-4-2"></span>Proceso de entrega

El cliente debe consultar el servicio /api/consultadocumentos con los parámetros establecidos en respuesta el servicio entregara un identificador con el cual podrá obtener la información solicitada, consumiendo un servicio en el cual el parámetro de entrada será dicho identificador único por solicitud.

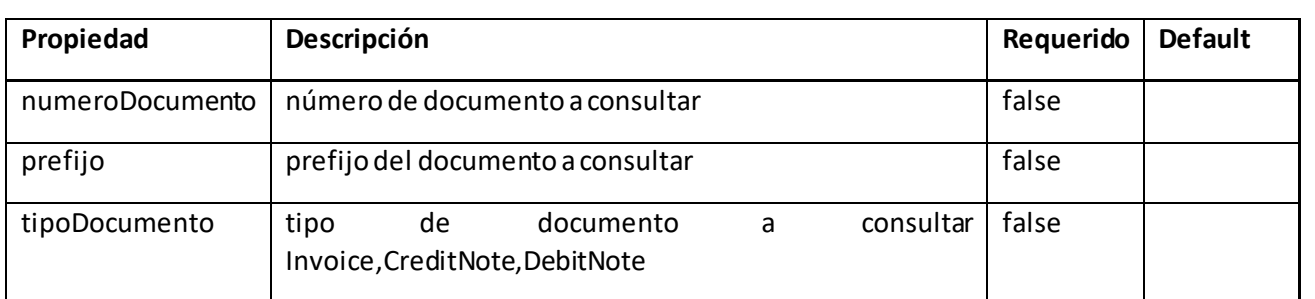

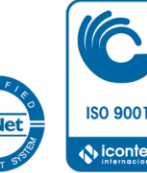

### WWW.TRANSFIRIENDO.COM / WWW.BITSION.COM

COLOMBIA: CALLE 98 No. 22-64 OF. 810 / TEL: (57 1) 691 0810 / FAX: (57 1) 623 7011 / BOGOTÁ, D.C. ARGENTINA: EDMUNDO MARIOTTE 5480 VILLA BELGRANO CP 5147 / TEL: (54 354) 344 9254 / CORDOBA ECUADOR: AMAZONAS 3334 Y AZUAY EDIF. UNIFINSA OFICINA 901 TEL: (593) 245 4286 - 227 8025 / QUITO

**I-CER 2772** 

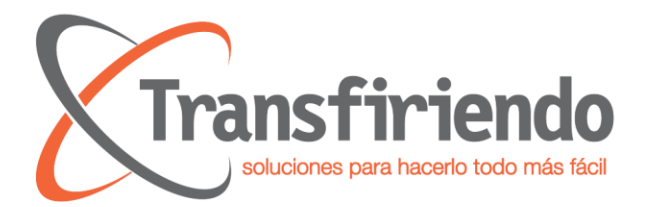

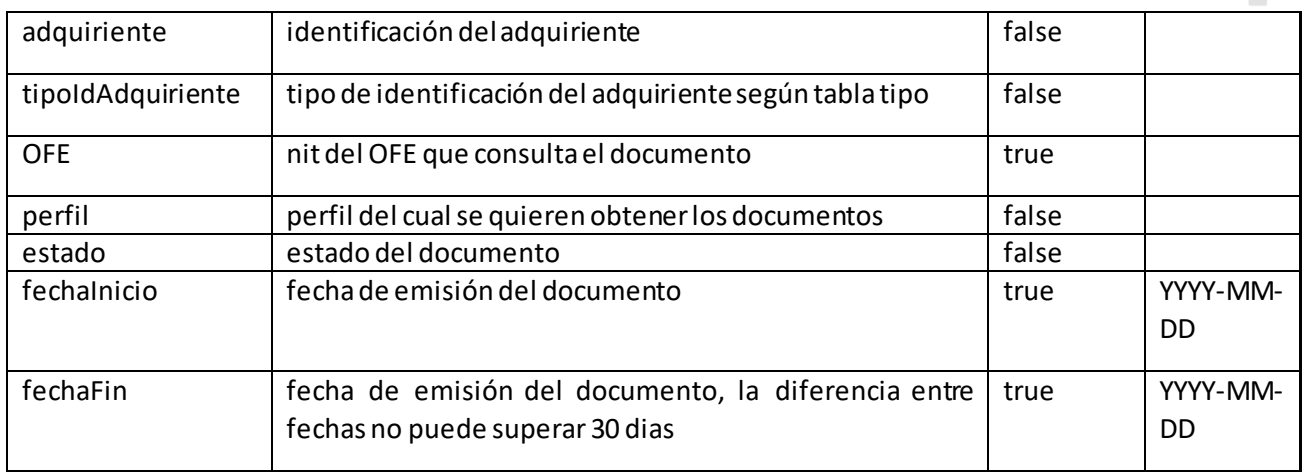

 $\mathcal{L}_{\mathcal{A}}$ 

 $\mathbf{r}$ 

 $\blacksquare$ 

 $\blacksquare$ 

**TELE** 

 $\blacksquare$ 

> $\blacksquare$

**COL** 

### <span id="page-5-0"></span>Ejemplo Request

curl -X POST \

'http://{{BaseUrl}}/api/consultadocumentos' \

 -H 'Authorization: Bearer eyJhbGciOiJIUzUxMiIsInR5cCI6IkpXVCJ9.eyJ1c2VyTmFtZSI6ImFkbWluIiwicGFzc3dvcmQiOiJzdXBlciIsImIhdCI6 MTU1MDYwOTc2MiwiZXhwIjoxNTUwNjEzMzYyfQ.OLoifWk5kG1LfoxKJtYJ4pVkvV\_ZYNJYzYVxfsUM7JCAAO3

PvWd6XZDNzOxn\_b3NpBdVKW4a87E6jUUjQJQQdA'\ -H 'Content-Type: application/json' \

-H 'Postman-Token: 7c46d7d0-a501-4d73-a507-4f6bf052d670' \

```
 -H 'cache-control: no-cache' \
  -d '{
  "numeroDocumento": "321361253",
  "prefijo": "PRUE",
  "tipoDocumento": "Invoice",
  "adquiriente": "787878787",
 "tipoIdAdquiriente": 13,
  "OFE": "287321638",
  "perfil": "perfil 1",
  "estado": "aceptado",
  "fechaInicio": "2018-09-01",
  "fechaFin": "2018-10-09"
}'
```
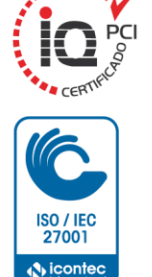

**SI-CER 2772** 

### WWW.TRANSFIRIENDO.COM / WWW.BITSION.COM

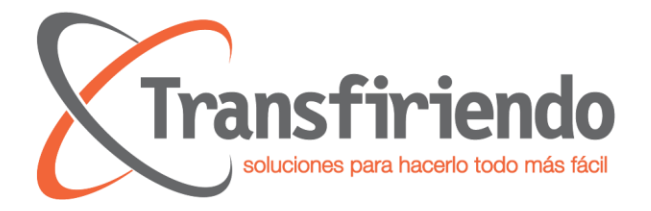

### <span id="page-6-0"></span>Estructura de mensaje de respuesta

```
{
  "message": "se ejecuto la transaccion",
  "data": {
   "identificador":"6d4ccd00-3c38-11e9-b210-d663bd873d93"
 },
  "isError": false
}
```
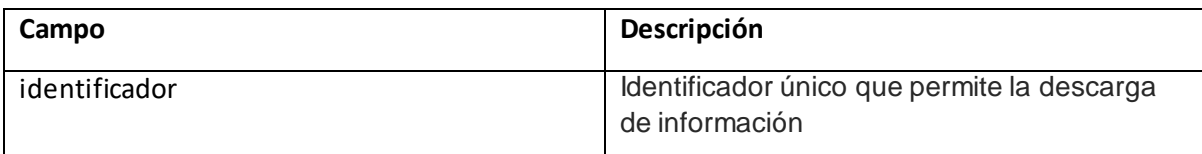

**NOTA:** el proceso de generación de la información es asíncrono por lo cual un identificador entregado se generar tiempo después dependiendo de la cantidad de registros, si la información es demasiado grande se entregarán N archivos para una sola solicitud, con N cantidad de registros con el finde que los archivos puedan ser leídos con facilidad

## <span id="page-6-1"></span>Proceso descarga de datos

El cliente debe consultar el servicio /api/data/{{Identificador}} con los parámetros establecidos en respuesta el servicio entregara la información relacionada en caso que ya este disponible en caso contrario indicara el estado de la solicitud

### <span id="page-6-2"></span>Ejemplo Request

```
curl -X GET \
```
'http://{{BaseUrl}}/api/data/fac-sync-1752951' \

 -H 'Authorization: Bearer eyJhbGciOiJIUzUxMiIsInR5cCI6IkpXVCJ9.eyJ1c2VyTmFtZSI6ImFkbWluIiwicGFzc3dvcmQiOiJzdXBlciIsImIhdCI6 MTU1MDYwOTc2MiwiZXhwIjoxNTUwNjEzMzYyfQ.OLoifWk5kG1LfoxKJtYJ4pVkvV\_ZYNJYzYVxfsUM7JCAAO3 PvWd6XZDNzOxn\_b3NpBdVKW4a87E6jUUjQJQQdA' \

- -H 'Postman-Token: 08407efc-9752-4493-89ff-7d2f5d0fc531' \
- -H 'cache-control: no-cache'

WWW.TRANSFIRIENDO.COM / WWW.BITSION.COM

COLOMBIA: CALLE 98 No. 22-64 OF. 810 / TEL: (57 1) 691 0810 / FAX: (57 1) 623 7011 / BOGOTÁ, D.C. ARGENTINA: EDMUNDO MARIOTTE 5480 VILLA BELGRANO CP 5147 / TEL: (54 354) 344 9254 / CORDOBA ECUADOR: AMAZONAS 3334 Y AZUAY EDIF. UNIFINSA OFICINA 901 TEL: (593) 245 4286 - 227 8025 / QUITO

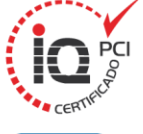

**TELE** 

 $\blacksquare$ 

п

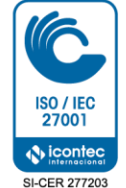

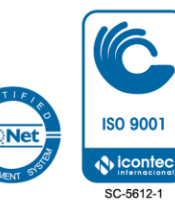

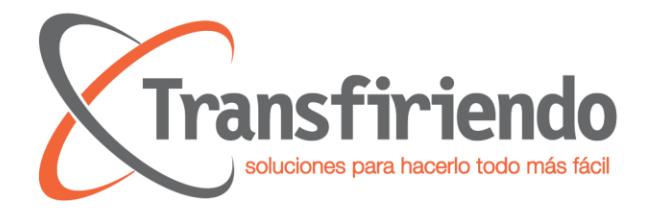

### <span id="page-7-0"></span>Estructura de mensaje de respuesta

```
{
  "message": "se ejecuto la transaccion",
  "data": {
   "documentos":[
         "https://dominio.com/data/csv/6d4cd3ae-3c38-11e9-b210-d663bd873d93",
        "https://dominio.com/data/csv/6d4cd3ae-3c38-11e9-b210-d663b3784238"
        ]
 },
  "isError": false
}
```
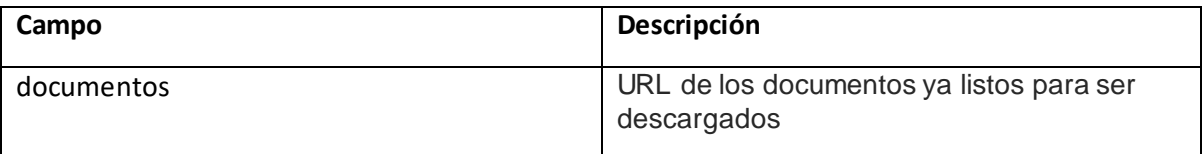

 $\blacksquare$ 

**TELE** 

 $\blacksquare$ 

п

**The Contract of the Contract of the Contract of the Contract of the Contract of the Contract of the Contract o** 

**NOTA:** el listado de archivos que se retornan se encuentran en formato ZIP este archivo contiene dos archivos csv uno con los datos generales del documento y otro con el detalle de los estados de los documentos y 3 carpetas XML, PDF, SOPORTES, ACUCES

# <span id="page-7-1"></span>Proceso descarga de binarios

En el mensaje entregado se cuanta con 4 tipos de archivos binarios XML, PDF, ZIP (soportes, acuses) y CSV (data) en este proceso el mensaje esta conformado por una URL de la cual puede obtener el respectivo archivo, para acceder a esta URL debe proporcionar un parámetro token entregado por **Transfiriendo S.A** por lo cual la solicitud de un binario a los servidores de transfiriendo de ser de la siguiente forma

```
curl -X GET \setminus
```

```
 https://dominio.com/data/xml/a4b1aeac-c98f-4027-808a-c4e477f3be9a \
 -H 'Authorization: Bearer{{token}}' \
 -H 'cache-control: no-cache'
```
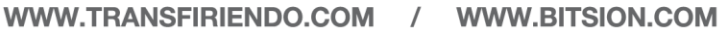

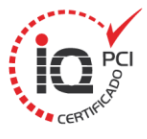

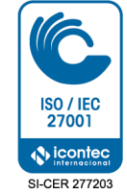

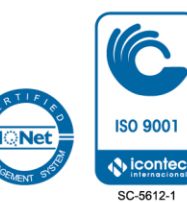

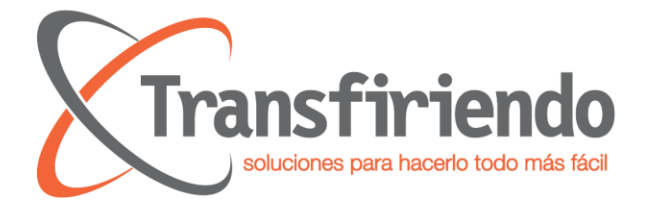

En respuesta de esta solicitud de pueden generar 2 tipos de respuesta una en la que el binario puede ser descargado sin problema y otra en la que el se produce un error por verificación del token u otro tipo de falla en la cual la descarga del binario no es posible.

### <span id="page-8-0"></span>Estructura respuesta descarga fallida de un documento

Cuando un documento no pueda ser descargado se generar un código de respuesta HTTP 500 que contendrá un mensaje con el detalle de la falla, el mensaje de respuesta siempre tendrá la siguiente estructura

```
{
  "isError": true,
  "message": "no se logró obtener la información solicitada"
}
```
# <span id="page-8-1"></span>Solicitud Token

Para poder acceder a los recursos publicados por **Transfiriendo S.A**se debe hacer envío de un token dinámico el cual tiene una vigencia de uso delimitada en el tiempo, este token es obtenido por medio de un API REST publicada por **Transfiriendo S.A** vigencia

```
curl -X POST \
  'http://{{BaseUrl}}/api/token' \
  -H 'Content-Type: application/json' \
  -H 'cache-control: no-cache' \
  -d '{
   "userName": "admin",
   "password": "super"
}'
```
En respuesta el servicio entregara una respuesta que contiene el token

### <span id="page-8-2"></span>Respuesta exitosa

```
{
   "isError": false,
   "message": "se genero el token",
   "data": {
```
### WWW.TRANSFIRIENDO.COM / WWW.BITSION.COM

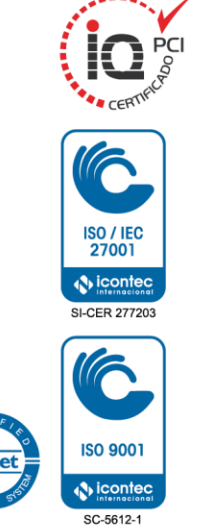

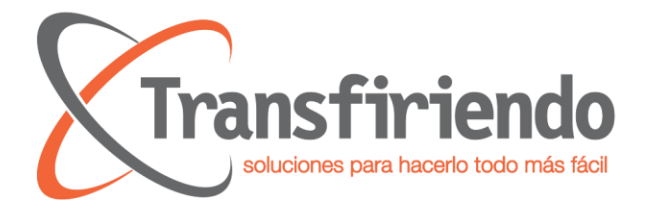

```
 "token":"276387126hdgasjdghad.sadhgsahfdashgdf"
  }
}
```
### <span id="page-9-0"></span>Respuesta errónea

```
{
   " isError ": true,
   " message ": "no se genero el token"
}
```
# <span id="page-9-1"></span>Control de cambios

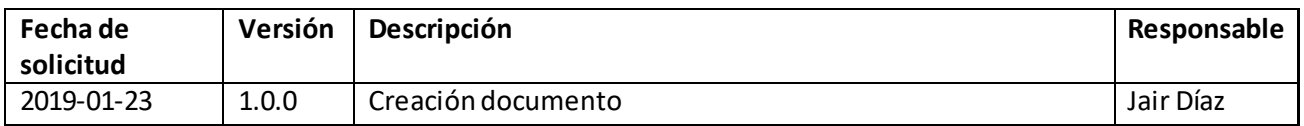

a a a  $\blacksquare$ 

a a s

 $\blacksquare$ 

 $\blacksquare$ 

 $\mathbb{R}^n$ 

 $\blacksquare$ 

**TELESCO** 

 $\blacksquare$ 

--------

**. . . . . . .** 

. . . . . .

 $\overline{\phantom{a}}$ 

--------

<u>. . . . . . . . . .</u>

 $\blacksquare$ 

**TIME** 

 $\blacksquare$ **COL** 

п

 $\blacksquare$ 

 $\Box$ 

a a casa  $\blacksquare$ 

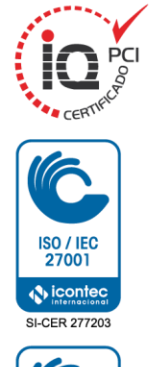

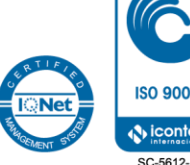

### WWW.TRANSFIRIENDO.COM / WWW.BITSION.COM